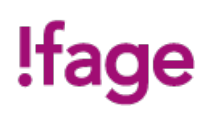

# **Dépannage Windows**

#### Formation - Standard

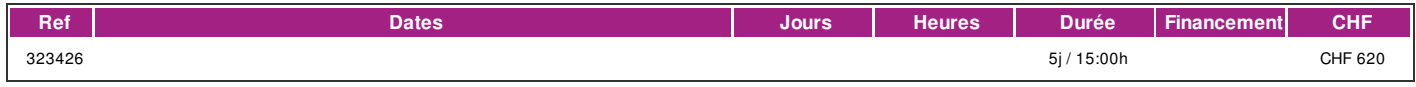

## **DÉFINITION**

Ce cours s' adresse à toute personne souhaitant développer son autonomie face aux problèmes courants rencontrés dans l' environnement PC Windows 10 grâce grâce à une formation mettant en pratique les notions théoriques acquises. Il s'inscrit comme prérequis pour le Certificat de Technicien en informatique.

#### **PRÉREQUIS**

Bonne maitrise de Windows, avoir déjà été confronté à des problèmes de fonctionnement de Windows et avoir résolu les plus simples. Le cours "dépannage informatique de base" est très fortement recommandé. Connaissance du français au [niveau](http://www.ifage.ch/offre/enseignement/324019) B1: comprendre des textes de la vie quotidienne et rédiger d'une manière simple et cohérente. Etre capable de poursuivre une interaction dans des situations différentes, de faire face habilement aux problèmes de la vie quotidienne.

#### **PUBLIC**

Utilisateur avancé.

#### **EVALUATION ET TITRE DÉCERNÉ**

Attestation de suivi de cours (80% de présence minimum).

#### **OBJECTIFS**

A l'issue de ce cours, vous serez capable de dépanner le système d'exploitation Windows 10 de votre ordinateur.

## **CONTENU**

- A) Rappels : maintenance de l' ordinateur
- a. Mise à jour Windows
- b. Nettoyage du disque
- c. Défragmentation disque
- d. Sauvegarde Windows

B) Analyser la panne

- a. Quels sont les signes d'erreur, l'enquête
- b. Les messages d'erreur
- c. Les aides (journal, gestionnaire des taches, gestionnaire des composants, aide logicielle, internet, etc..)
- C) Que faire en cas d'application ou de PC gelé ?
- a. Pourquoi ?
- b. Le gestionnaire de taches
- c. Conduite à tenir
- D) Démarrage Windows
- a. Rappel : séquence de démarrage
- b. Console de démarrage
- c. Menu F8
- d. Démarrage sans échec
- e. Utiliser msconfig
- E) Installer et désinstaller un programme
- a. Les différents cas, exemples
- b. Nettoyage

F) Les pilotes

- a. Rappel : Plug & Play, rôle des pilotes
- b. Mise à jour, installation, désactivation
- c. Résolution de problèmes

G) Problèmes au lancement de fichiers

a. Association type de fichiers b. Rôle des fichiers dll, ini, etc.

| page 1 / 2 | imprimé le 4 May 2024 à 09:28:36

# !fage

- H) Installer Windows
- a. Rappel : licences
- b. Procédure d'installation c. Choix possibles
- 
- d. Mise à jour Windows e. Mise a jour des pilotes
- f. Connexion réseau
- g. Vérifier la bonne installation
- h. Vérification succincte
- i. Journal
- j. Gestionnaire de périphériques
- I) Installation logiciels utilitaires a Windows
- a. Anti virus
- b. Anti mouchard
- c. Lecteur pdf
- d. Flash
- e. Slackware
- f. Lecteur graphiques (Irfanview ou équivalent)
- J) Sauvegarde et restauration
- a. Point de restauration
- b. Image disque
- c. Disque de restauration
- K) Les écrans bleus
- a. Causes possibles b. Conduite à tenir et solutions
- L) La base de registre
- a. Rôle
- b. Utilisation ccleaner
- c. Exemple de modifications
- M) Services et processus
- a. Rôle
- b. Démarrer et arrêter un service
- N) Dépannage Windows a distance
- a. Console Windows
- b. Console de dépannage
- c. Utiliser Internet pour dépanner un ordinateur distant

#### **Méthode et supports**

La méthodologie est participative et repose sur une implication importante de la part des participants.

Entre chaque séquence de formation, un temps de travail personnel d'une durée de 50 à 100% du temps de cours (selon les besoins de l'apprenant/te) est fortement recommandé.

# **INTERVENANTS**

Les intervenants de cette formation sont des formateurs certifiés FSEA, et également professionnels des métiers de l' informatique. Ils offrent ainsi des compétences actualisées aux apprenants de l'IFAGE.

# **CONTACT**

E : informatique@ifage.ch T : +41 (0)22 807 3092